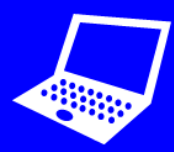

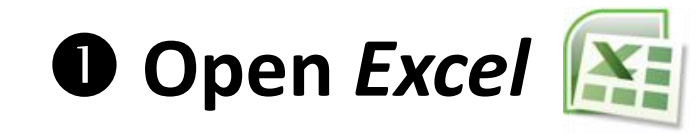

## **Create a spreadsheet table:**

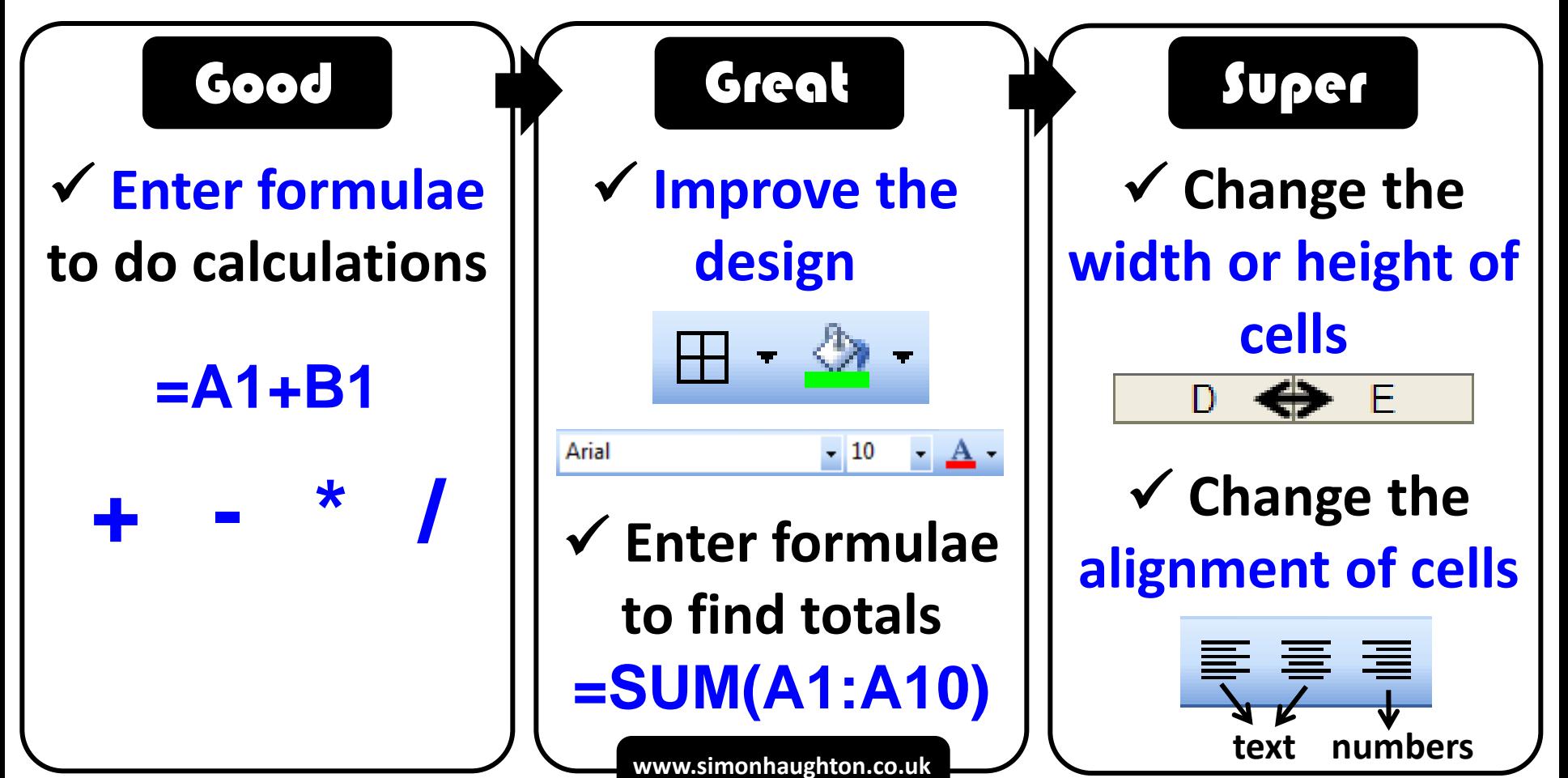